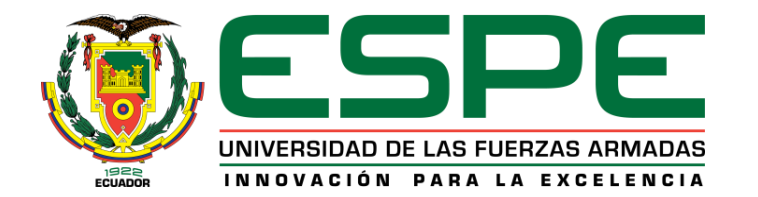

#### **DEPARTAMENTO DE ELÉCTRICA Y ELECTRÓNICA CARRERA DE TECNOLOGÍA SUPERIOR EN REDES Y TELECOMUNICACIONES**

#### **TRABAJO DE INTEGRACIÓN CURRICULAR, PREVIO A LA OBTENCIÓN DEL TÍTULO DE TECNÓLOGO SUPERIOR EN REDES Y TELECOMUNICACIONES**

**Desarrollo e implementación de una página web e-commerce mediante la herramienta gestor de contenidos WordPress para la empresa Vinyla Adhesivos Decorativos en la ciudad de Quito**

**AUTOR: Vega Flores, Carlos Ricardo**

**DIRECTOR: ING. CASA GUAYTA, CARLOS WELLINGTON. MGTR.**

**LATACUNGA**

**2022**

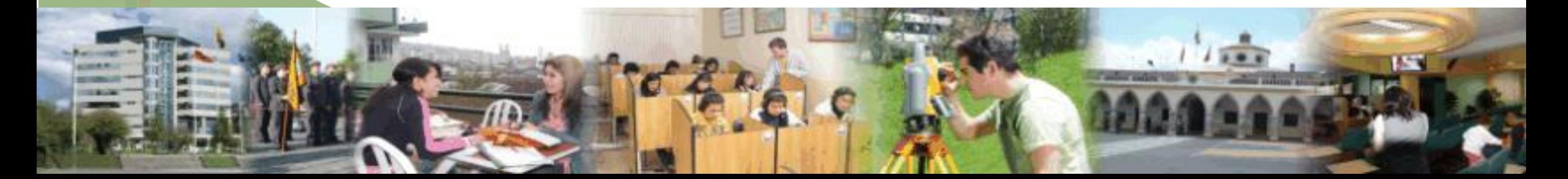

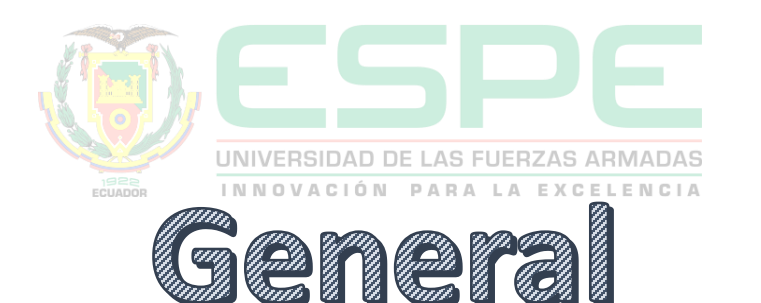

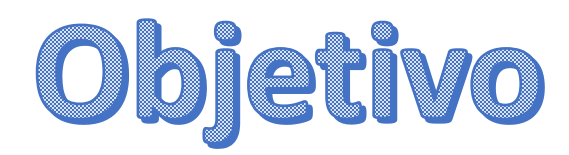

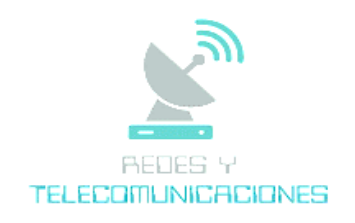

• Desarrollar e implementar una página web e-commerce mediante la herramienta gestor de contenidos WordPress para

la empresa Vinyla adhesivos decorativos en la ciudad de Quito.

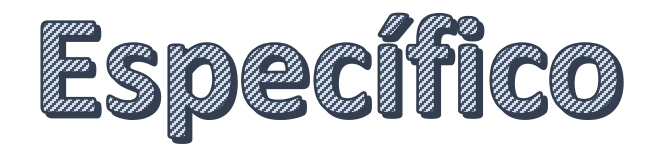

- Realizar un análisis de la empresa para poder crear la página web acorde a las redes sociales y los productos que ofrece
- Desarrollar pruebas de la página con la metodología agile para lograr corregir los errores que se presente para  $1921$ realizar los cambios correspondientes.
- Analizar y exponer el número de visitas conjunto con las ventas que se han realizado de manera mensual, semanal y diaria en la página web la empresa.

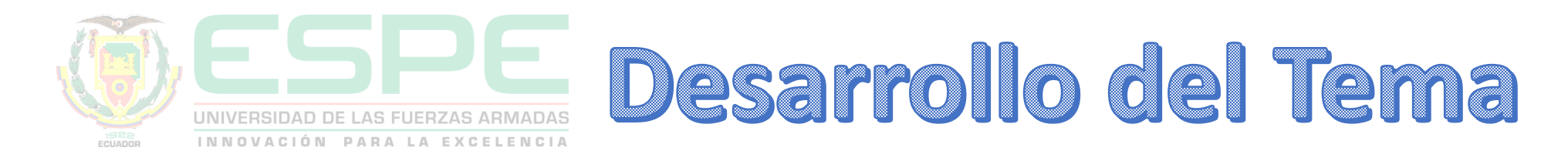

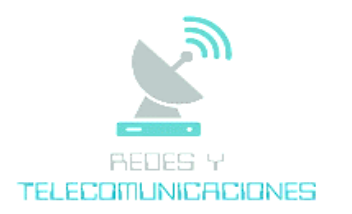

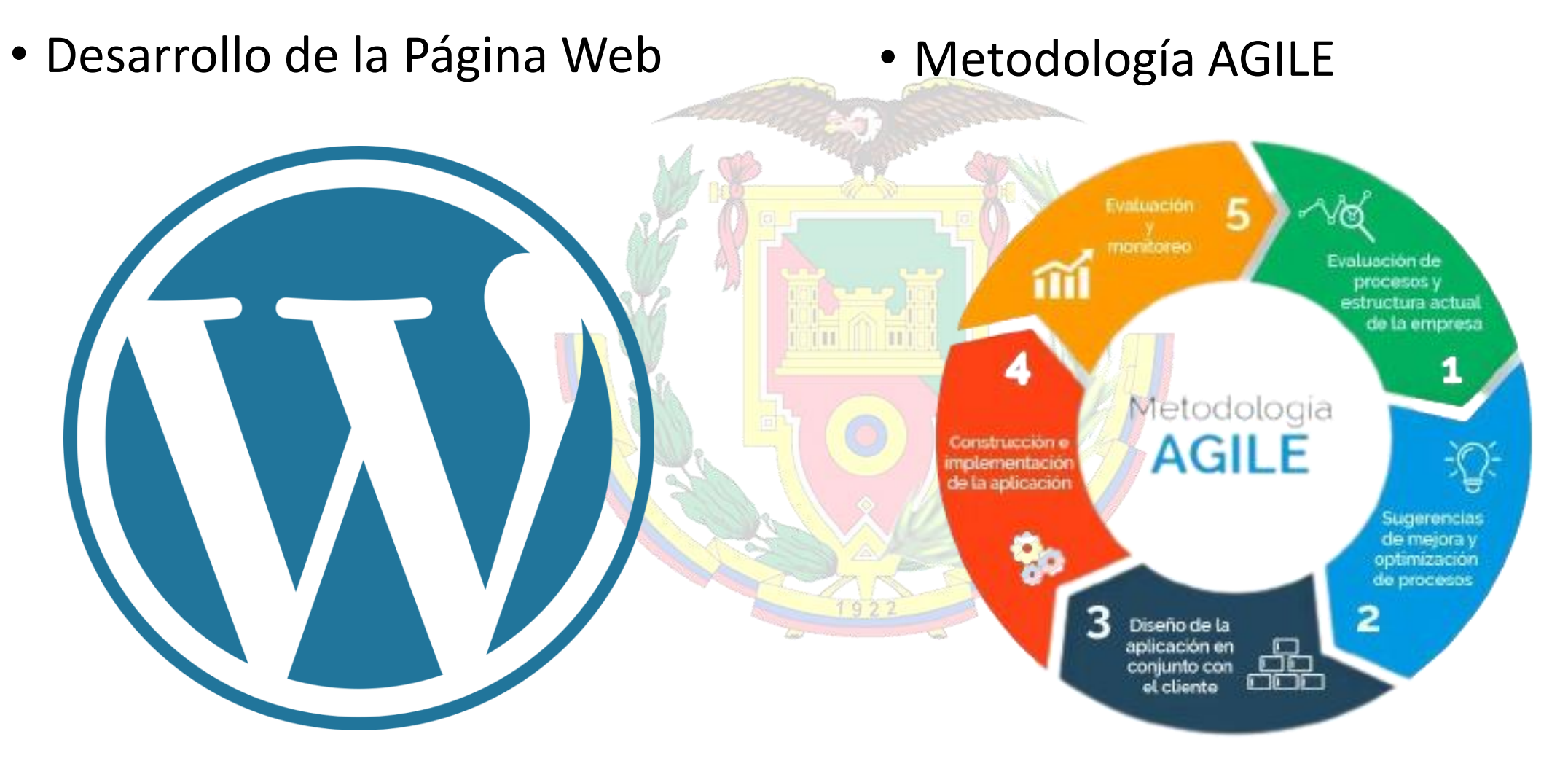

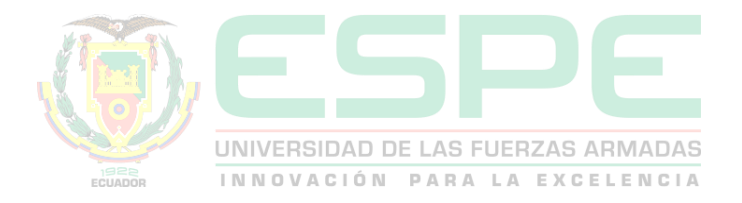

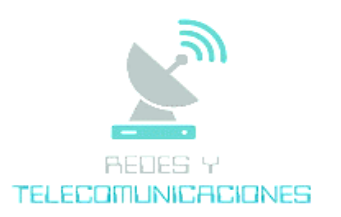

Página de inicio  $\bullet$ 

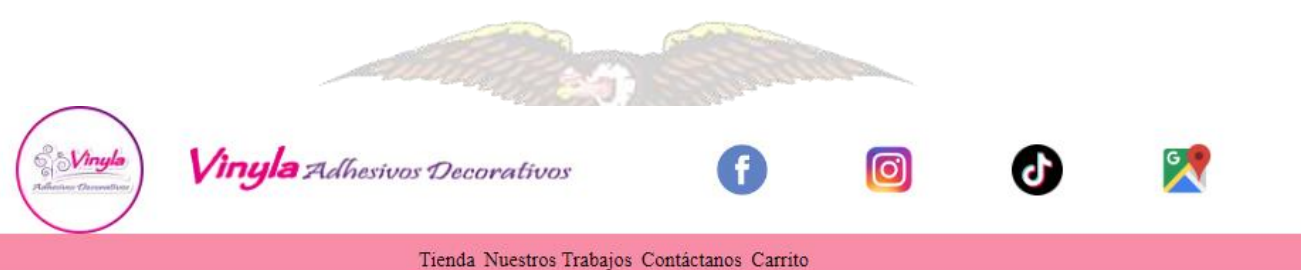

## PROMOCIÓN DE TEMPORADA<sup>!</sup>

#### Descripción

Deja que quede plasmado tus recuerdos más valiosos con uno de nuestros vinilos más vendidos y solicitados por nuestros Vinylovers

alto

#### Especificaciones

Dimensiones

150cm ancho x 135 cm de

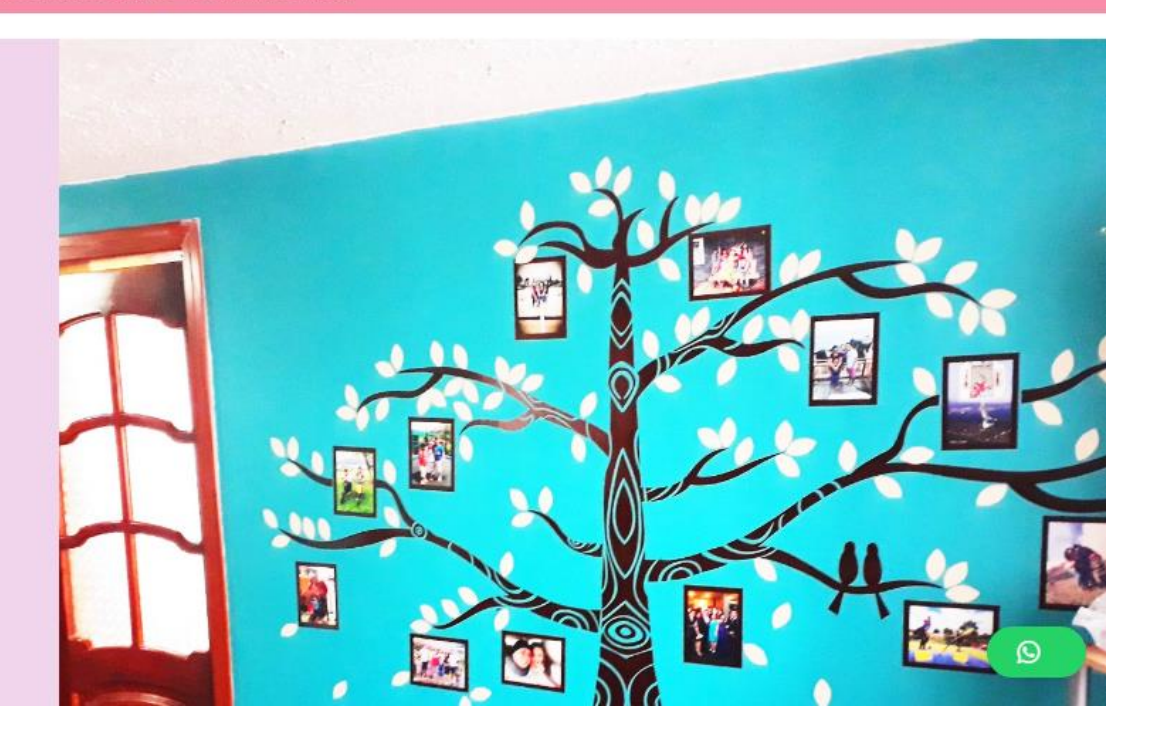

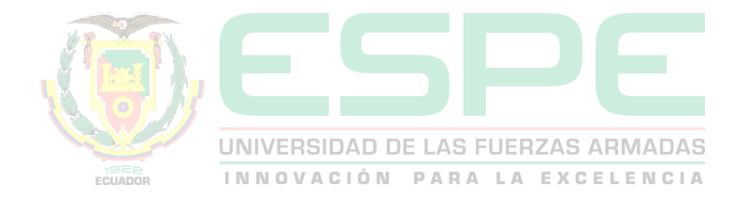

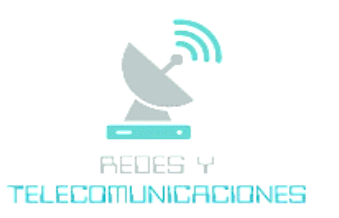

Tienda de los productos

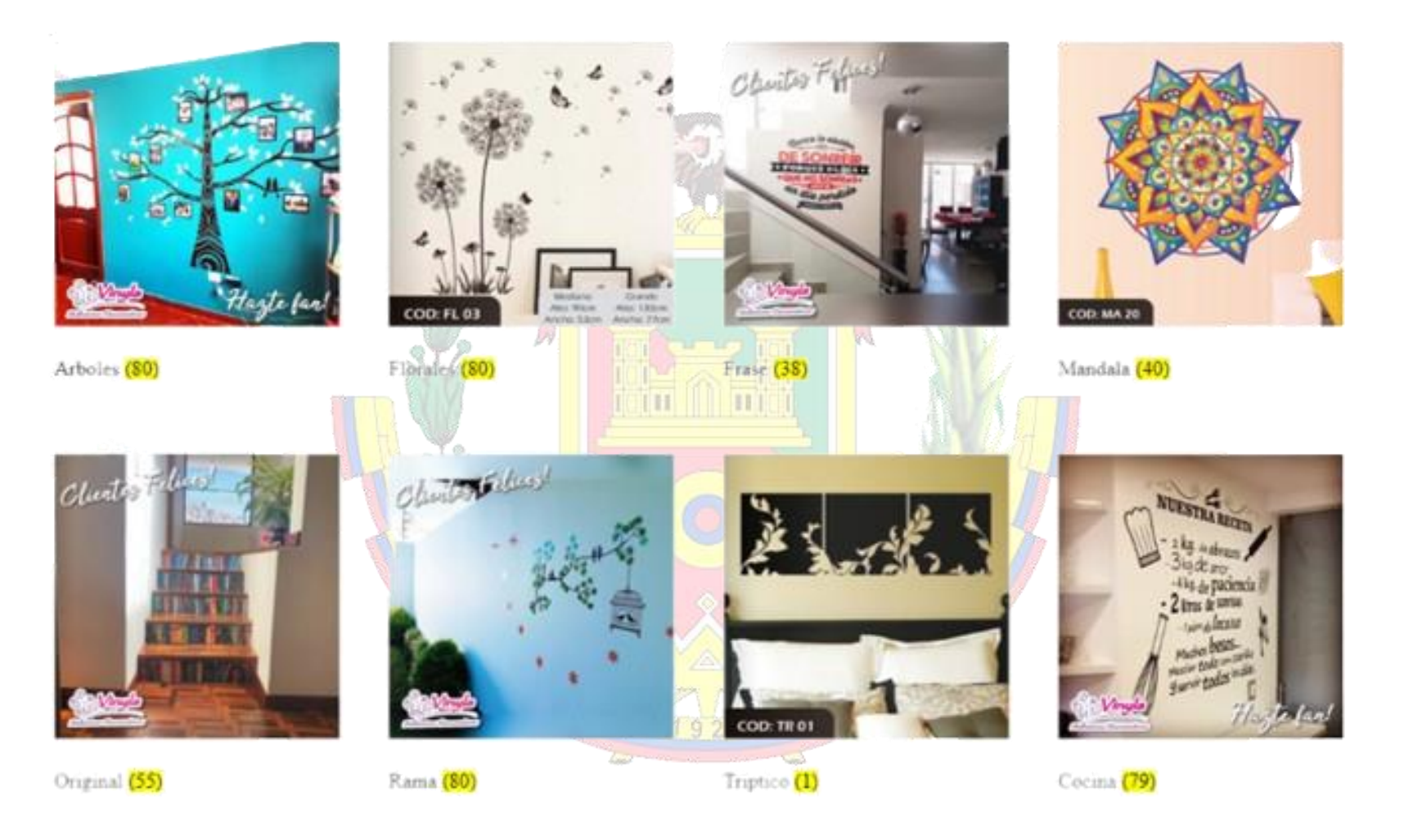

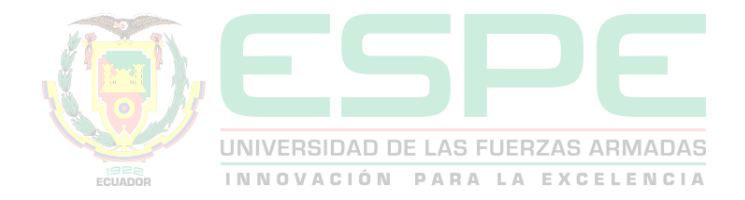

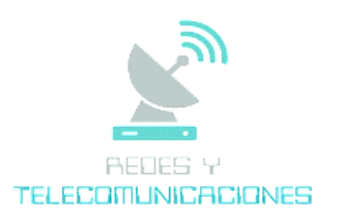

• Vista de productos

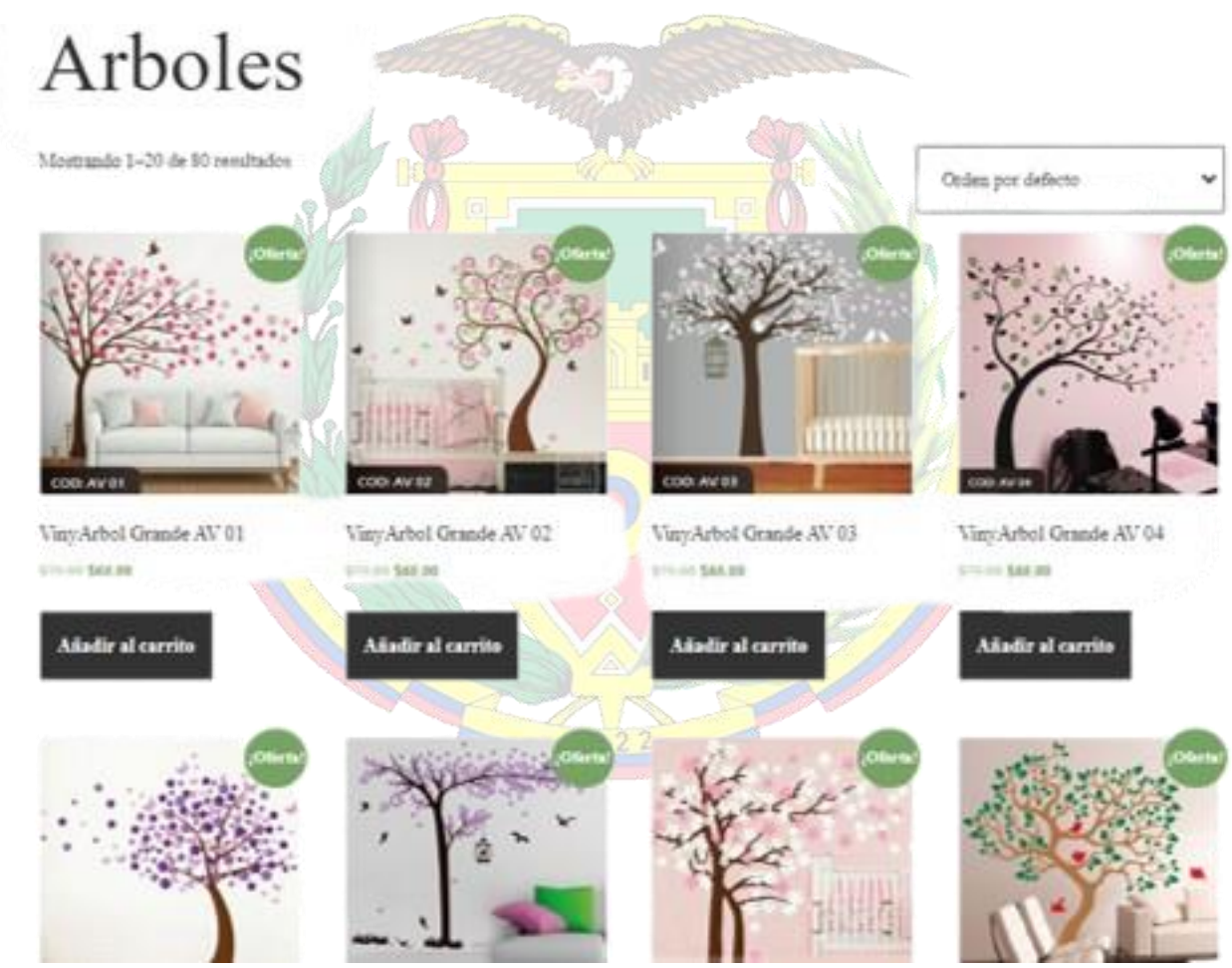

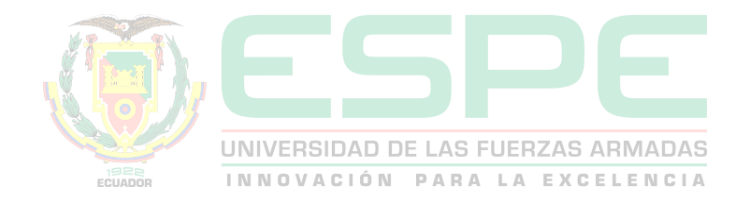

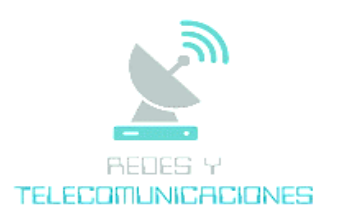

# • Vista del producto individualVinyArbol  $\alpha$ Grande AV 01 \$65.00 Vinilo en forma de arbol de tamaño grande para decorar con los recuerdos. más preciados y plasmarlos en un diseño único y elegante. Añadir al carrito T trebatia: Arbole, Etiqueta, Arbol COD: AV 01

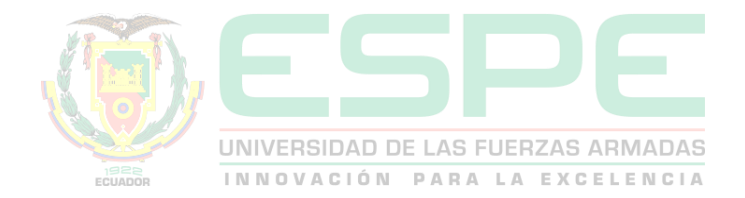

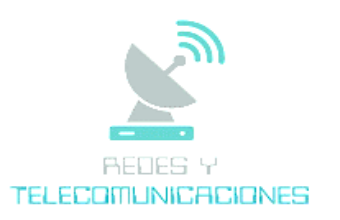

• Descripción y Productos relacionados

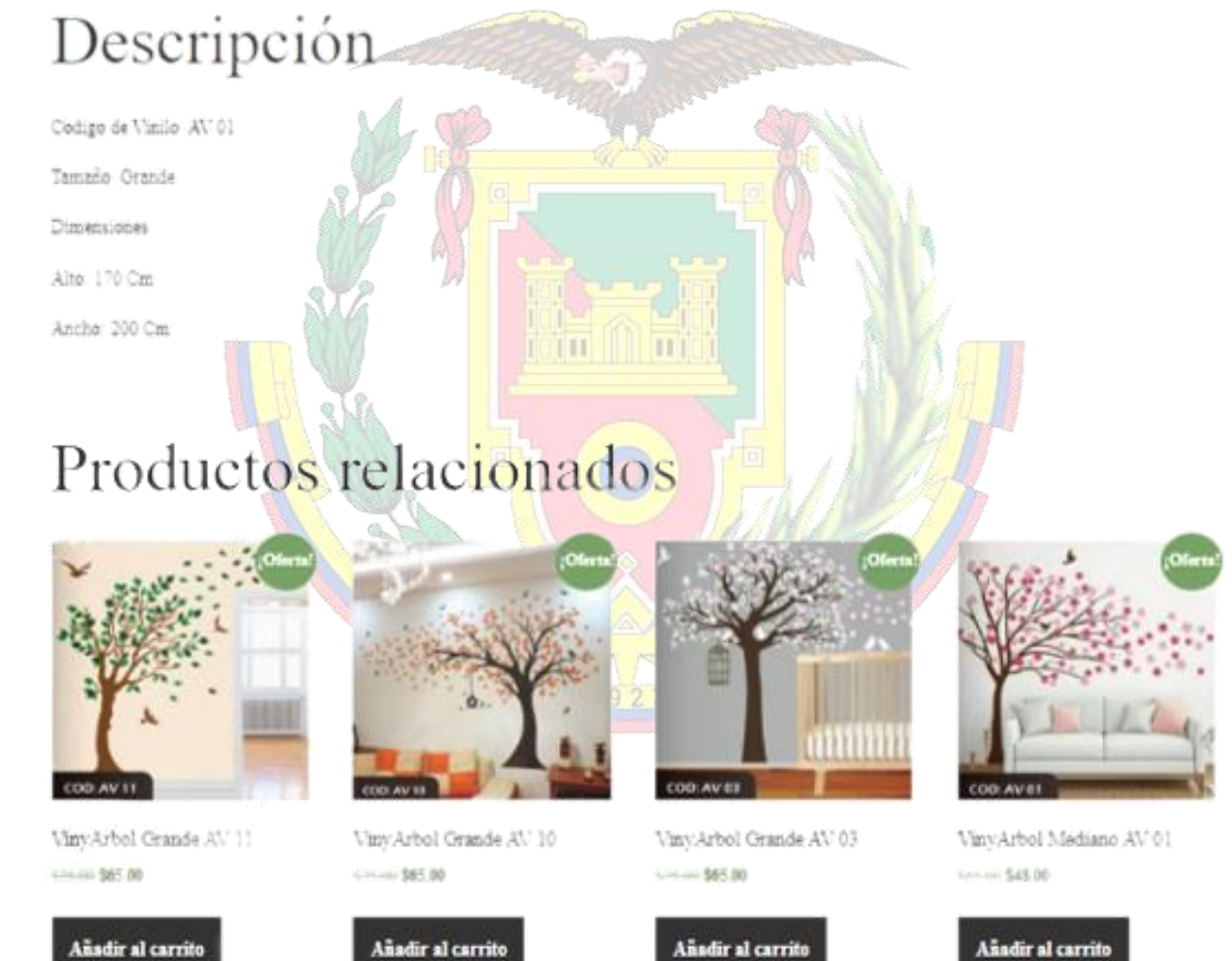

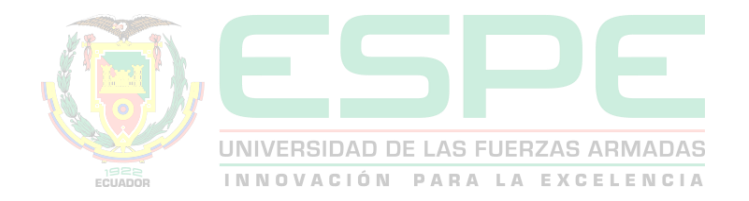

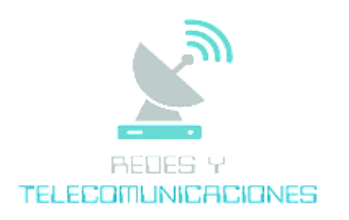

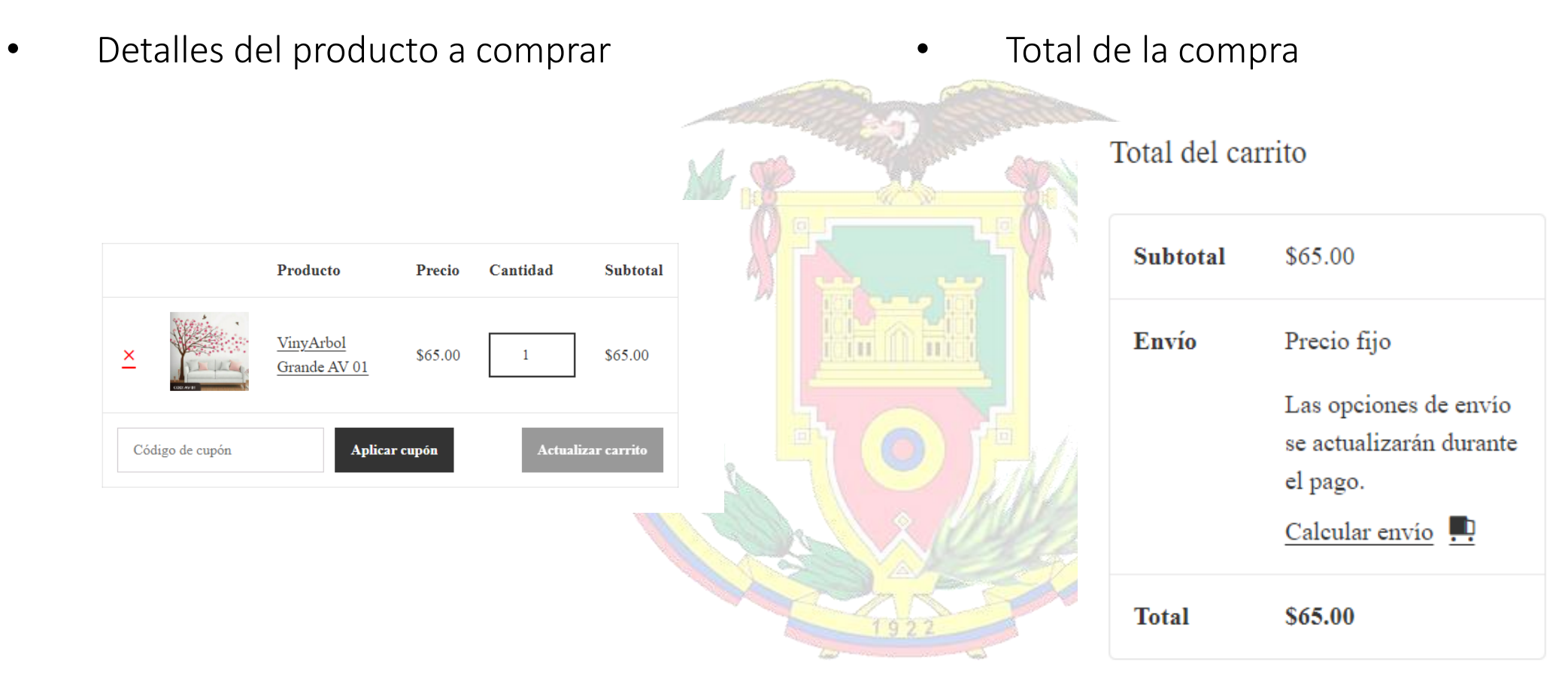

#### Finalizar compra

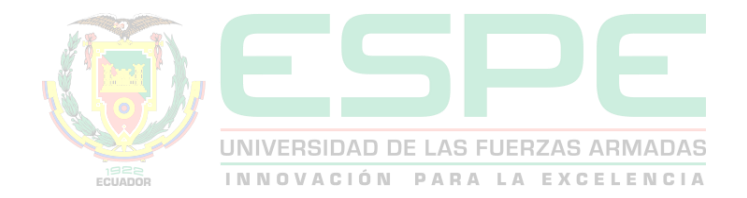

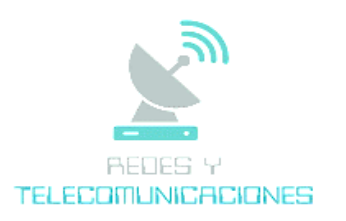

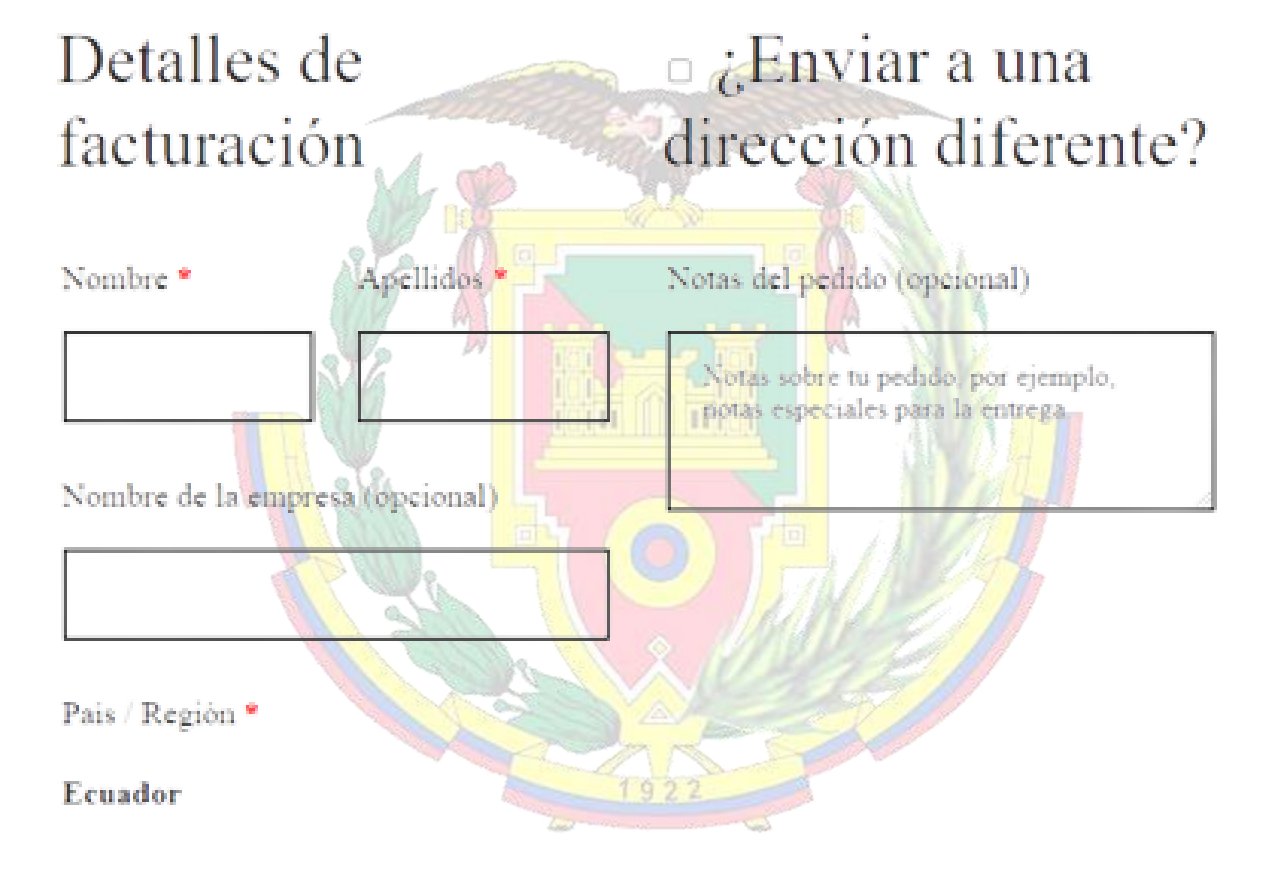

Dirección de la calle \*

Número de la casa y nombre de la calle

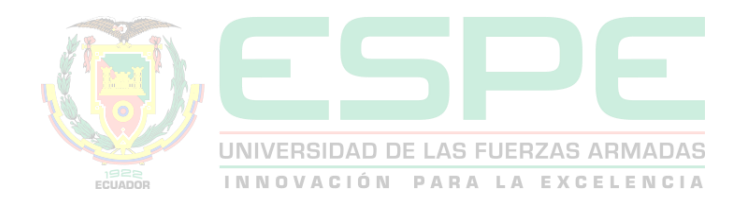

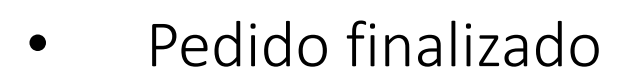

## Gracias. Tu pedido ha sido recibido.

NÚMERO DEL<br>PEDIDO: 5304

FECHA: TOTAL: 1 de marzo de \$65.00 2023

MÉTODO DE PAGO: Transferencia o Depósito **Bancario Directo** 

Una vez realizado la compra de el o los productos, por favor realizar los siguientes puntos:

1. Ingresa al WhatsApp que se dispone en la esquina de la parte inferior derecha.

2. Envía el comprobante de pago

3. Coordina el día y la hora de la entrega

Nota: La factura es eléctrica si se desea física solicitar.

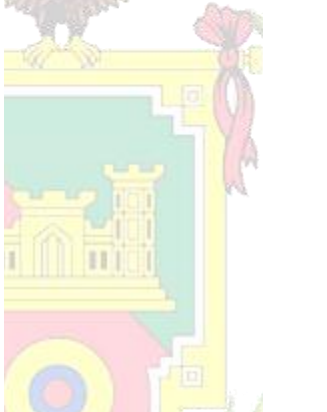

### Detalles del pedido

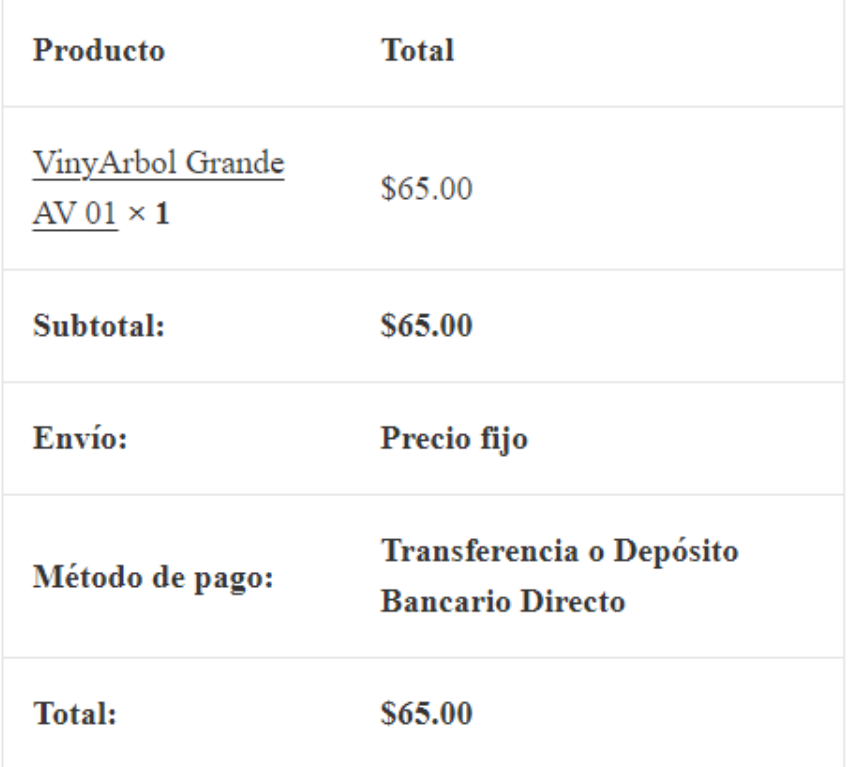

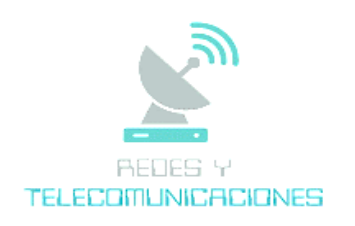

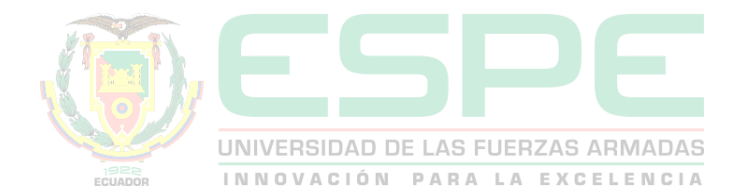

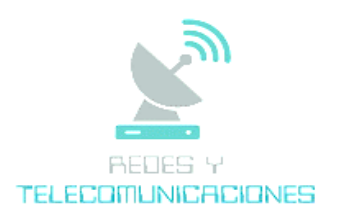

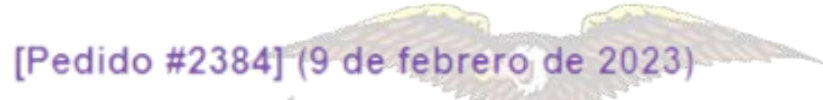

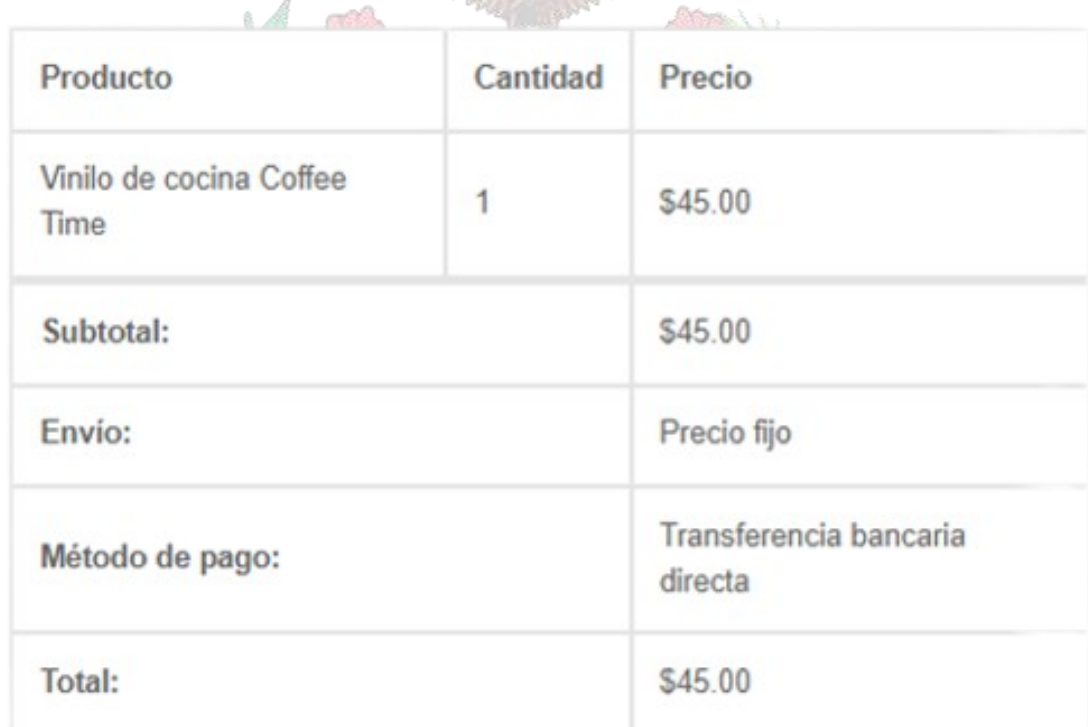

Dirección de facturación Dirección de envío

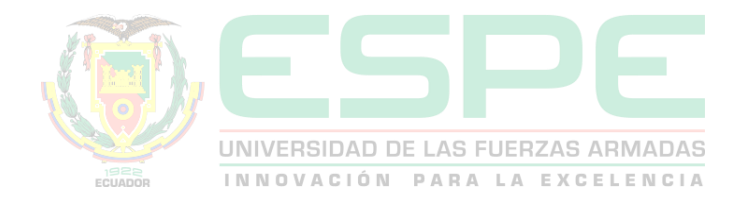

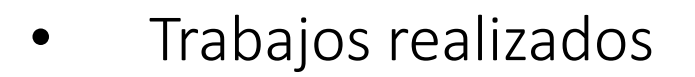

# Clientes Felices!

Todos los trabajos que hemos realizado en esta temporada, demostrando de nuevo a nuestros Vinylovers que plasmando las creatividad se hace un mejor lugar

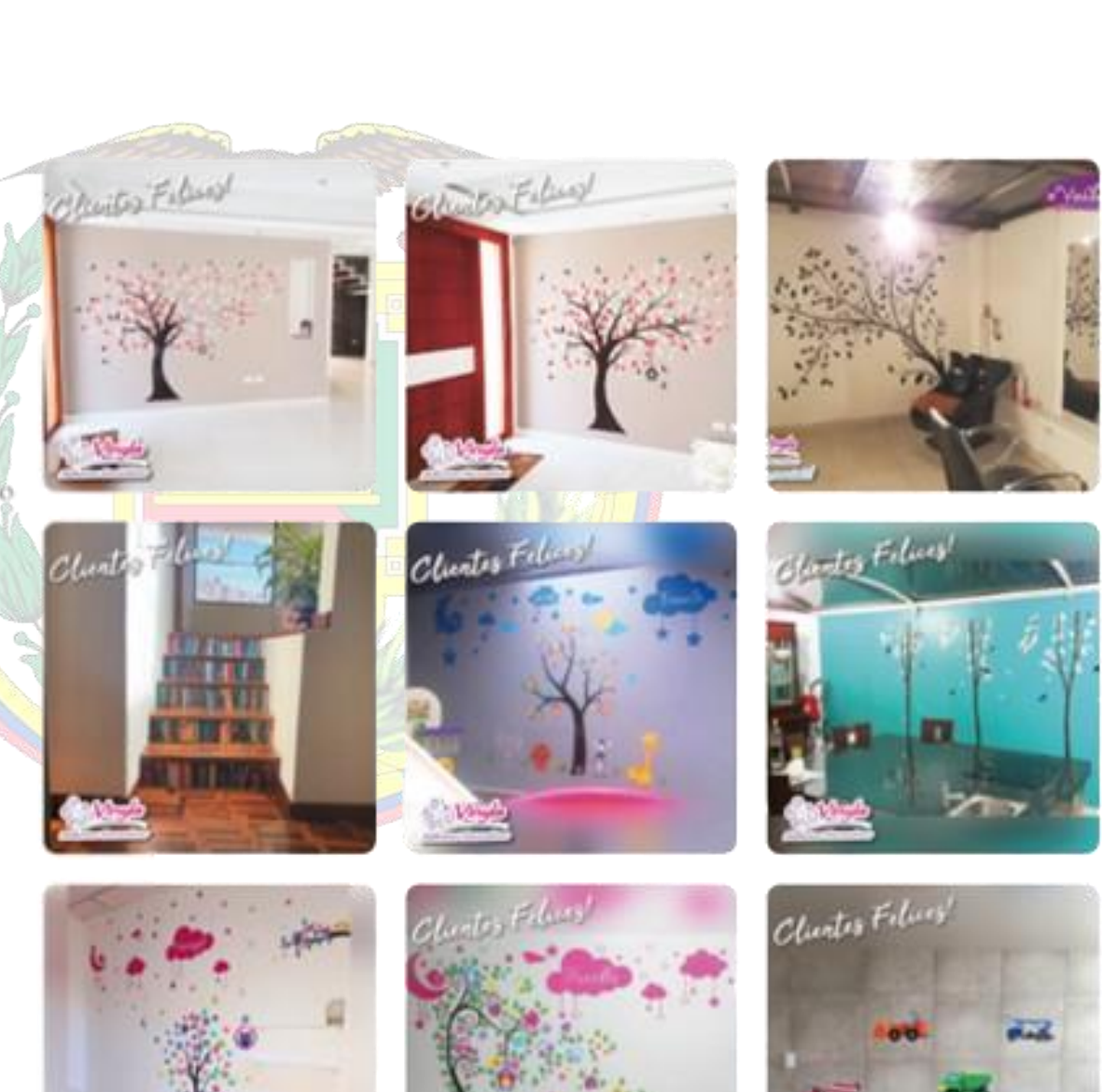

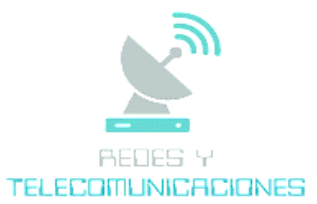

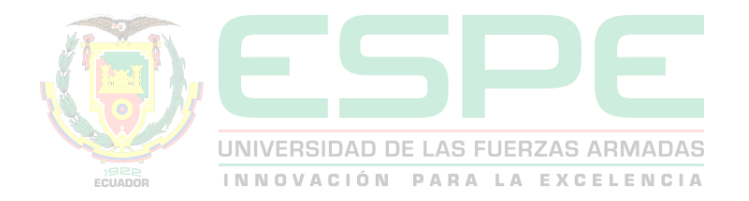

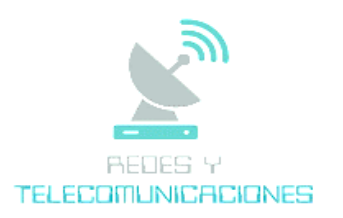

## Contacto

No dudes en ponerte en contacto con nosotros mediante la siguiente información de contacto o utiliza el formulario para enviarnos un mensaje.

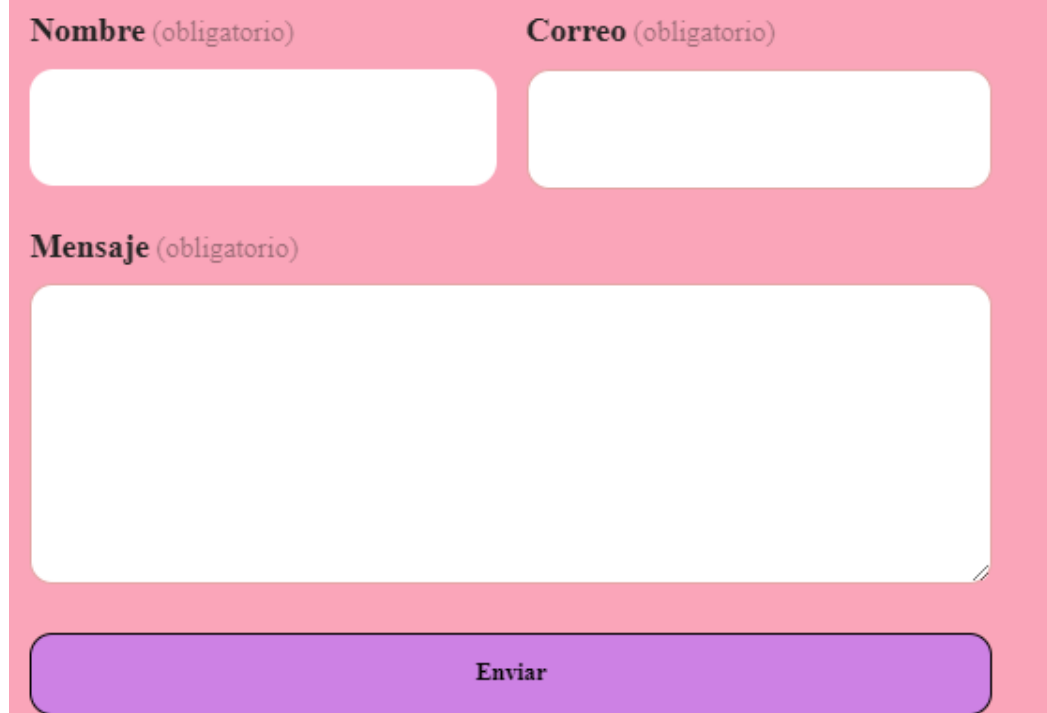

Vicente Ramón Roca y General Ulpiano Páez

ventasvinyla@gmail.com

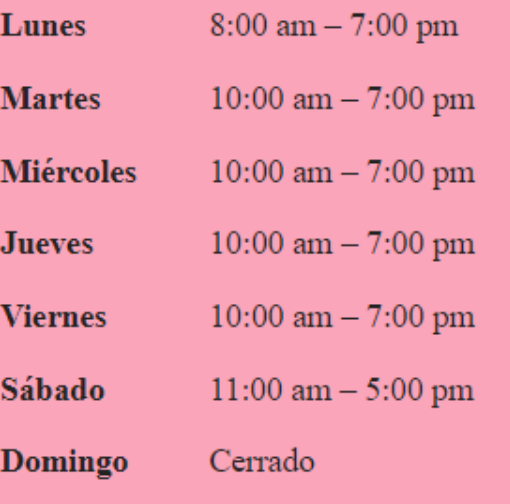

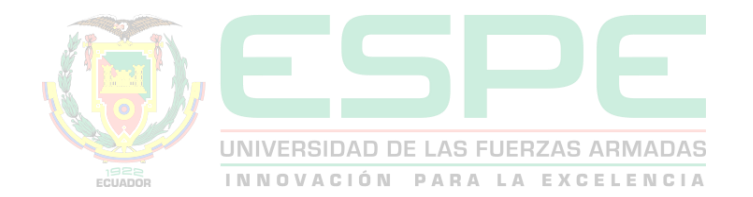

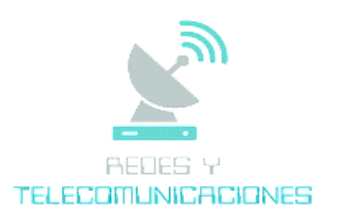

• Rendimiento de las vistas a la página web acorde con las ventas

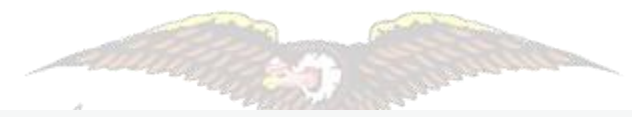

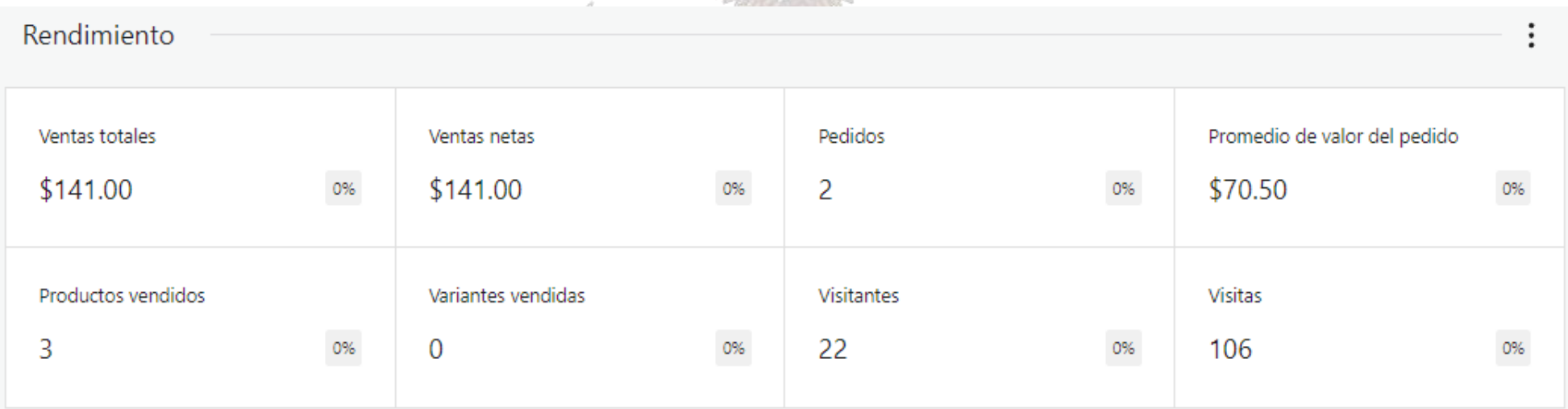

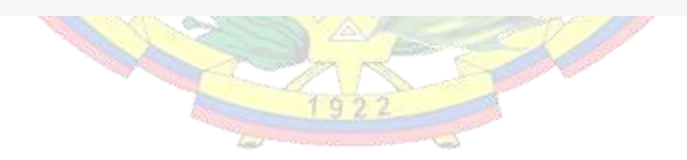

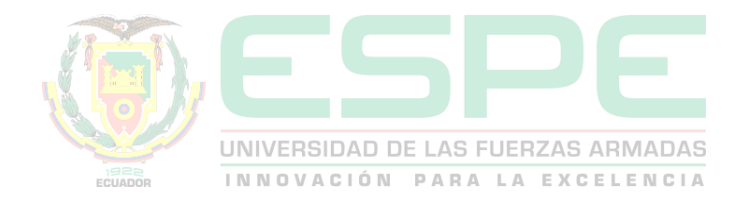

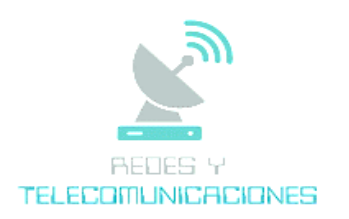

#### Lo más destacado **Estadísticas totales** Momento más popular El mejor día Mejor día Día 412 T Visitas 12 de enero viernes 86 **25 Visitantes** 29 % de visitas 2023  $\equiv$  Entradas  $\bullet$ Mejor hora **Visitas □** Comentarios 0 65 19:00 16 % de visitas 17 % de visitas  $1922$

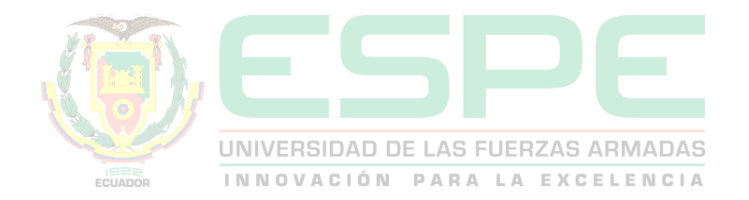

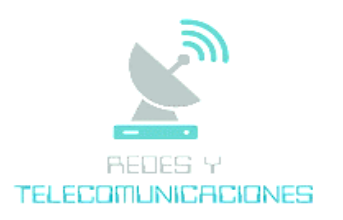

#### Tabla de estadísticas por semana

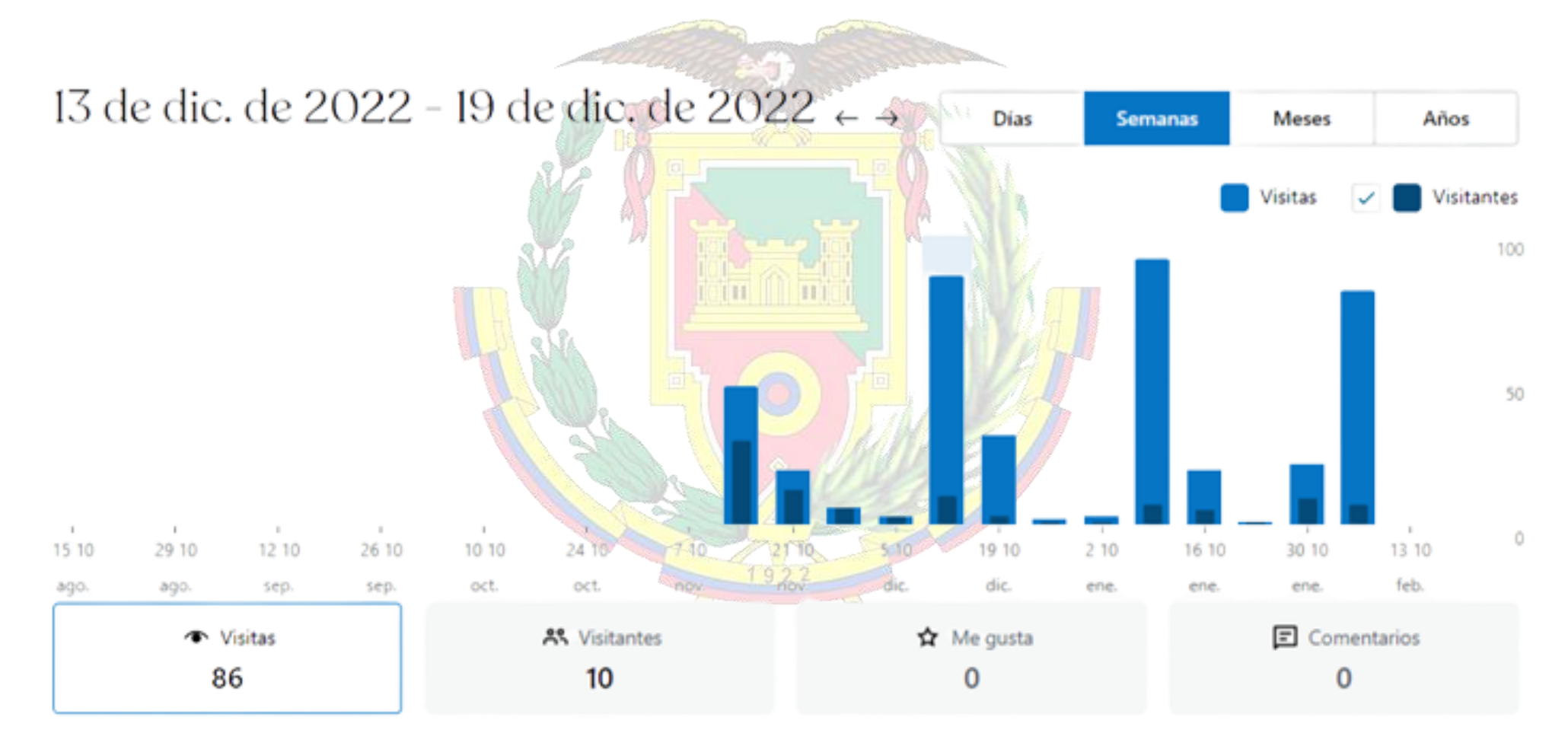

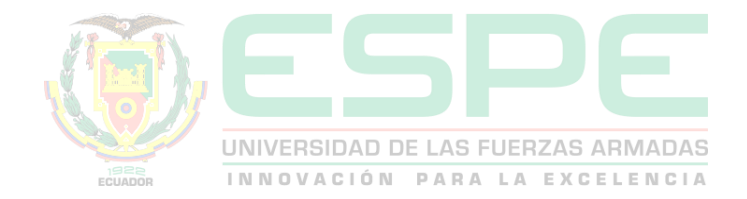

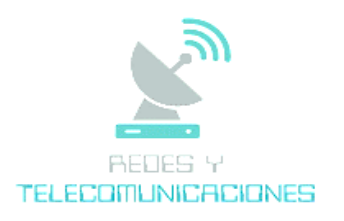

### Tabla de estadísticas por mes

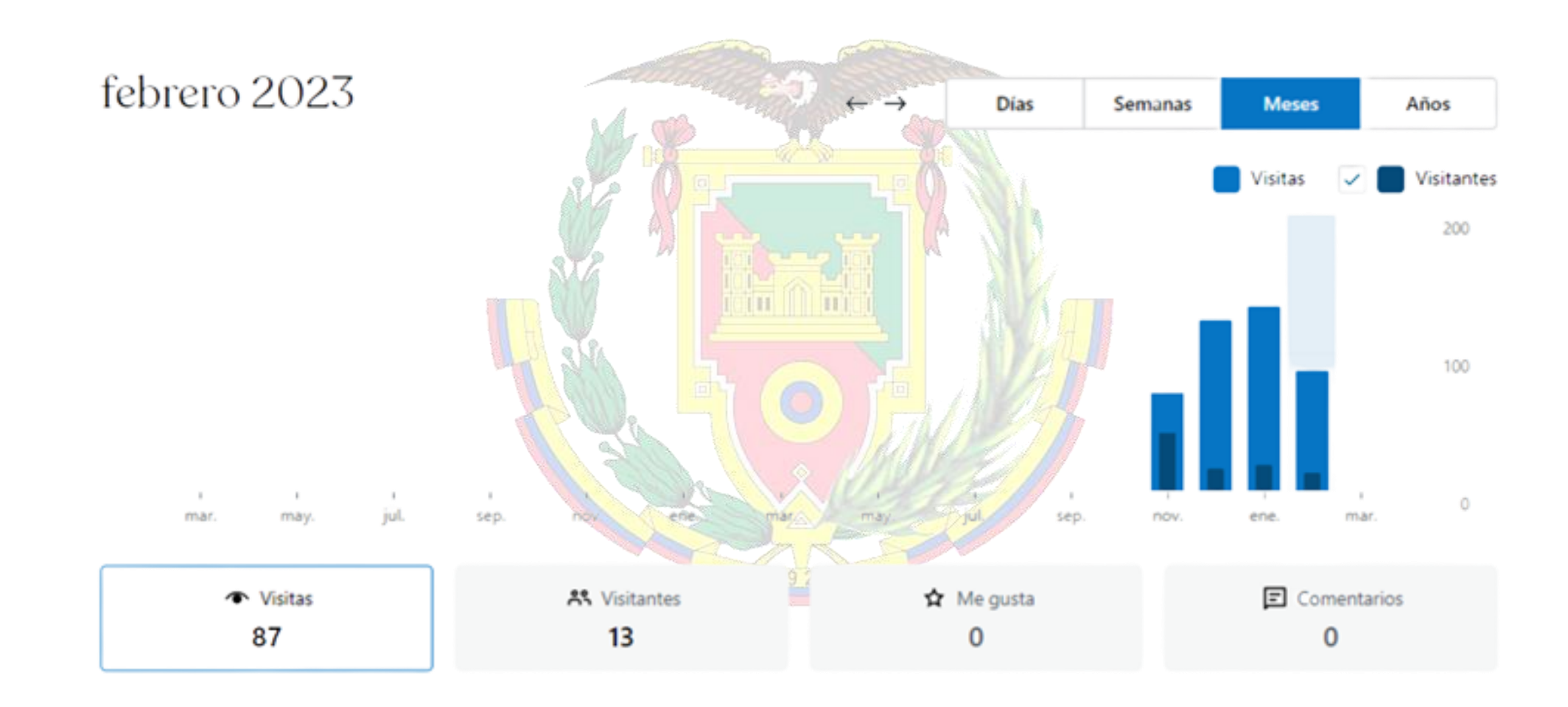

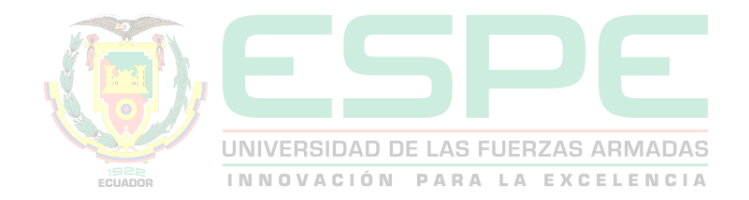

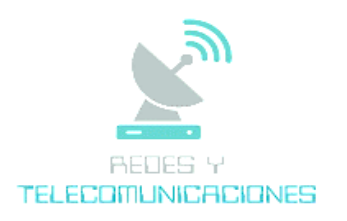

### Tabla de estadísticas por año

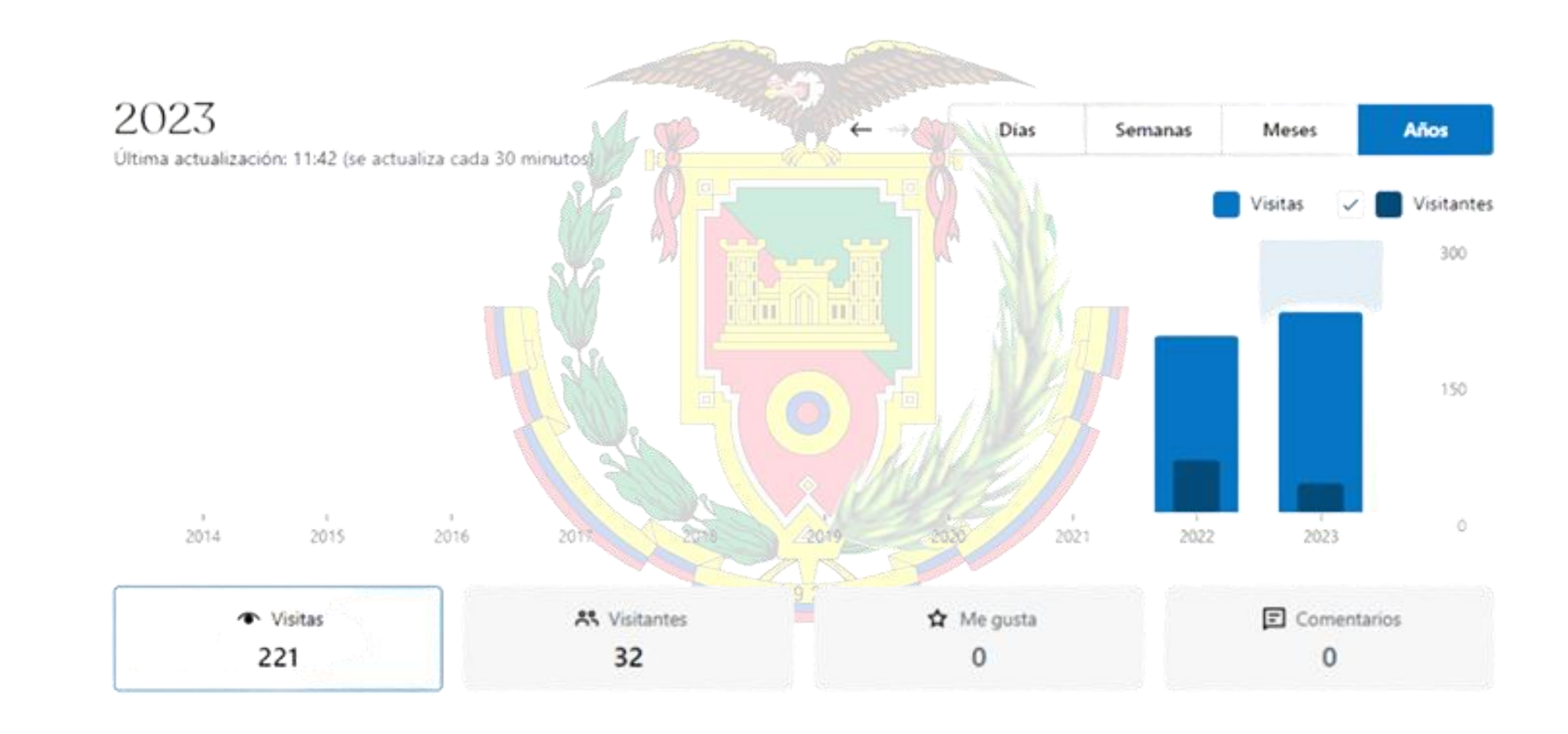

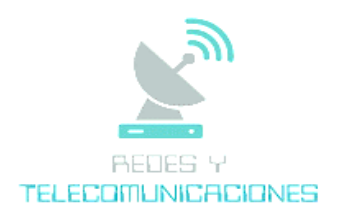

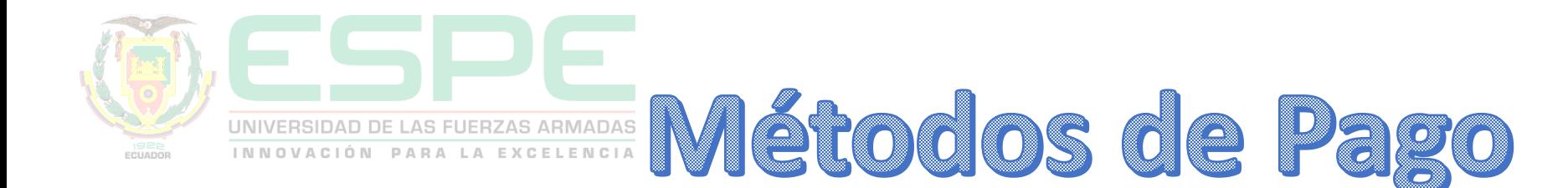

# <u>a Datafast</u> TU SOLUCIÓN TECNOLÓGICA PARA PAGOS

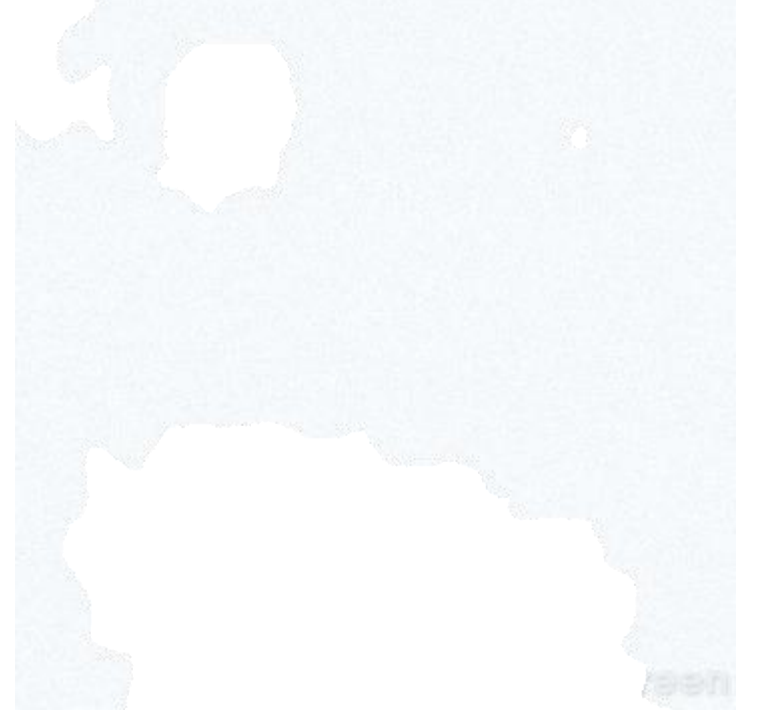

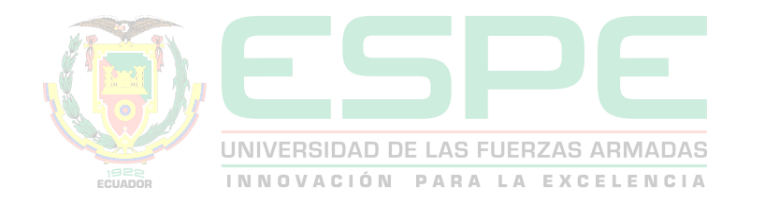

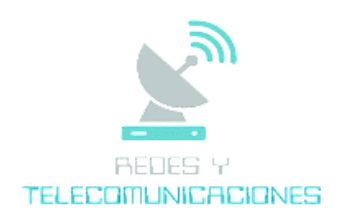

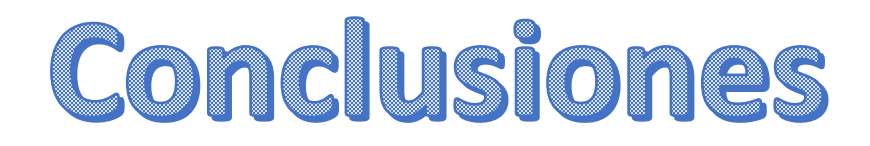

- La creación de una página web e-commerce mediante WordPress es esencial para mejorar la presencia en línea y aumentar la base de clientes de Vinyla Adhesivos Decorativos en Quito. WordPress ofrece una solución robusta y personalizable para crear una tienda en línea fácil de usar. Una implementación exitosa permitiría a la empresa llegar a más clientes y brindarles una experiencia de compra segura y conveniente en línea.
- Se analizó la identidad de la marca, los productos y el público objetivo para crear una página web atractiva y relevante. La implementación de una página web coherente con la identidad de la marca es esencial para atraer y retener a los clientes, y mejorar la visibilidad en línea de la empresa.
- Se han realizado pruebas exhaustivas para garantizar una experiencia de usuario óptima, identificar y corregir errores y problemas técnicos, mejorar la funcionalidad y la seguridad de la página web. Esto aumenta la satisfacción del cliente y la lealtad de la marca.

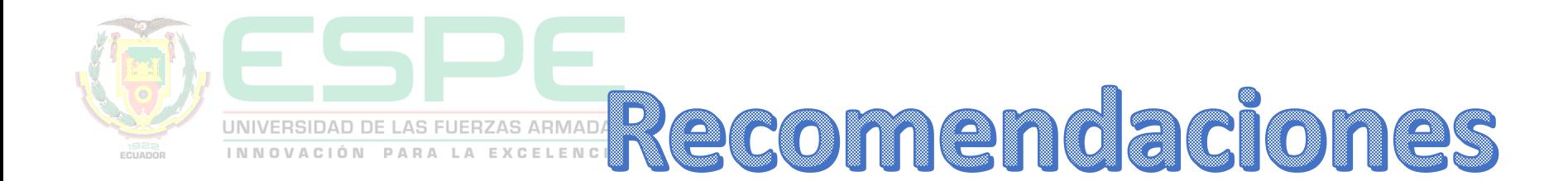

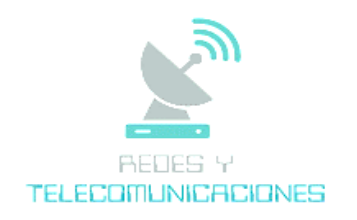

- Para optimizar la usabilidad de una página web, se recomienda un diseño claro y organizado, una estructura de menús intuitiva, filtros de búsqueda y carritos de compra claramente visibles. Esto mejora la experiencia del usuario y facilita la navegación.
- La optimización de motores de búsqueda aumenta la visibilidad en línea. Se recomienda investigar palabras clave relevantes y utilizarlas en el contenido y la metainformación de la página web, tener una estructura de enlaces sólida y contenido de calidad para mejorar la clasificación en los motores de búsqueda.
- La integración de las redes sociales en la página web mejora la visibilidad de la marca y la participación de los usuarios. Se recomienda integrar botones de compartir y widgets de redes sociales, mantener una presencia activa y publicar contenido de calidad en las redes sociales para aumentar la lealtad de los clientes y mejorar la eficacia de la presencia en línea.

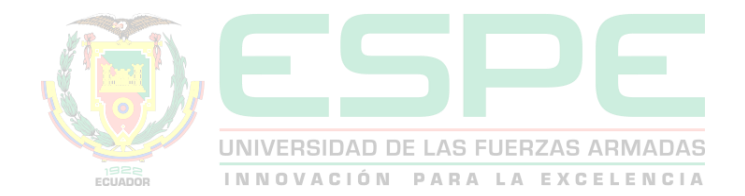

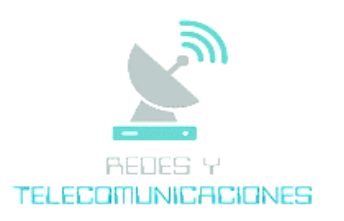

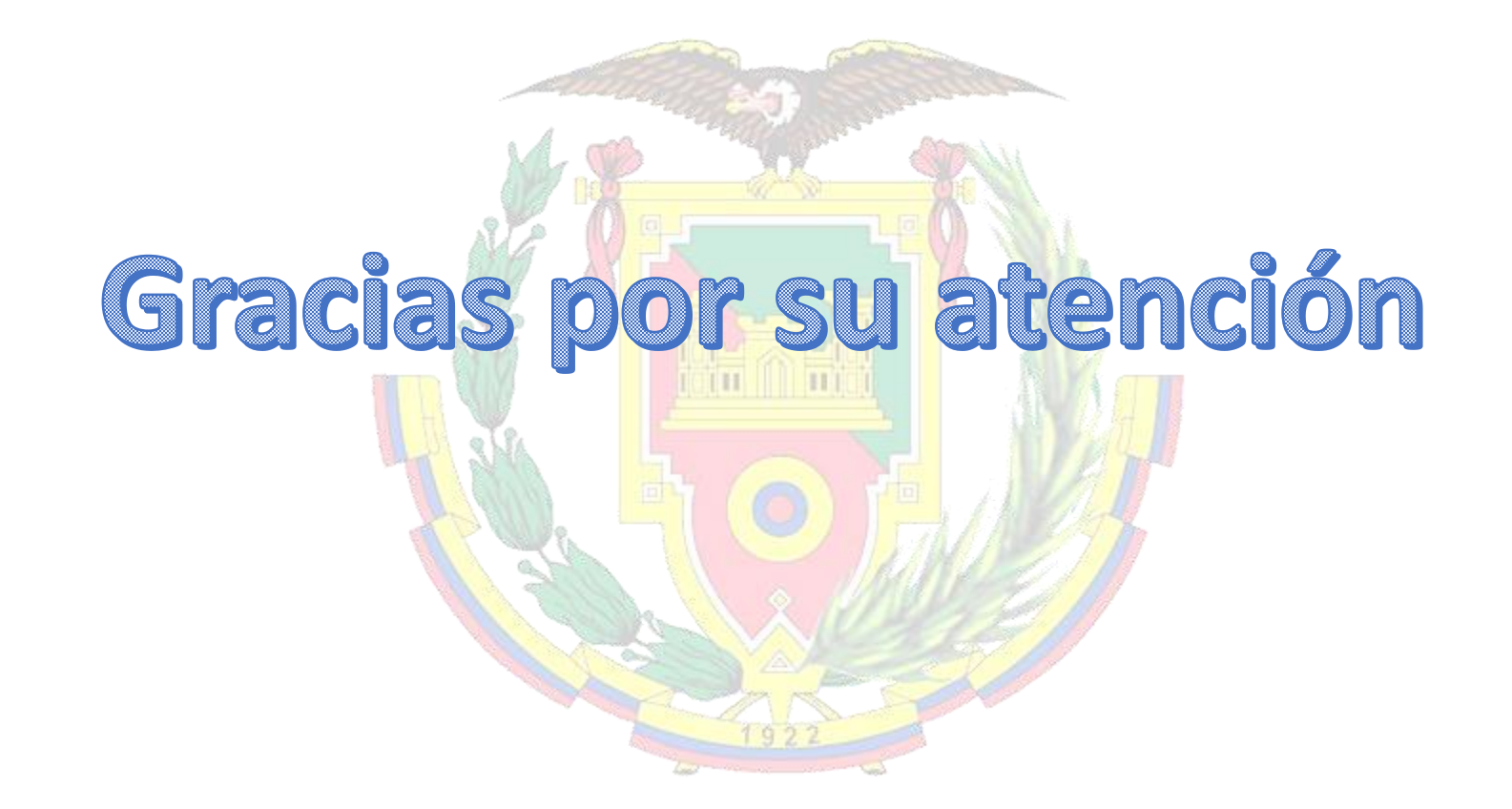